# ЗАНЯТИЕ 5 МОРФОЛОГИЯ ЦВЕТКА, ФОРМУЛА И ДИАГРАММА ЦВЕТКА. СОЦВЕТИЯ

### **Лабораторная работа 5.1 Строение цветка**

Ход работы:

1 Изучите строение цветка. Найдите и рассмотрите его составляющие – цветоножку, цветоложе, чашелистики, лепестки, тычинки и пестик (рисунок 1). В тычинке найдите тычиночную нить и пыльник, в пестике – завязь с семязачатками, столбик и рыльце. Отметьте на рисунке составляющие цветка.

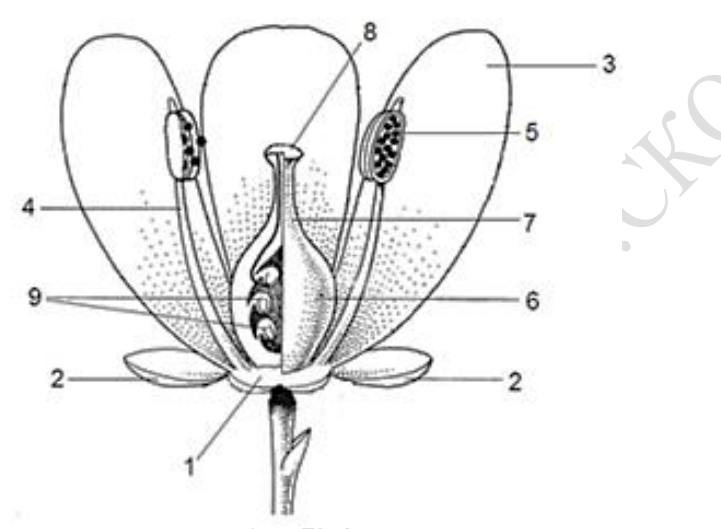

Рисунок 1 – Схема строения цветка: 1 – цветоложе, 2 – чашелистики, 3 – лепестки, 4 – тычиночная нить, 5 – пыльник, 6 – завязь, 7 – столбик, 8 – рыльце, 9 – семязачатки

2 Изучите строение андроцея различных растений (тюльпана, гороха, капусты). Обратите внимание на число тычинок и их расположение.

3 Рассмотрите при малом увеличении микроскопа анатомическое строение пыльника, используя постоянный препарат «Поперечный разрез через пыльник». Найдите связник, пыльцевые гнезда, эпидермис, эндотеций, тапетум, пыльцевые зерна. Выполните соответствующие обозначения на рисунке.

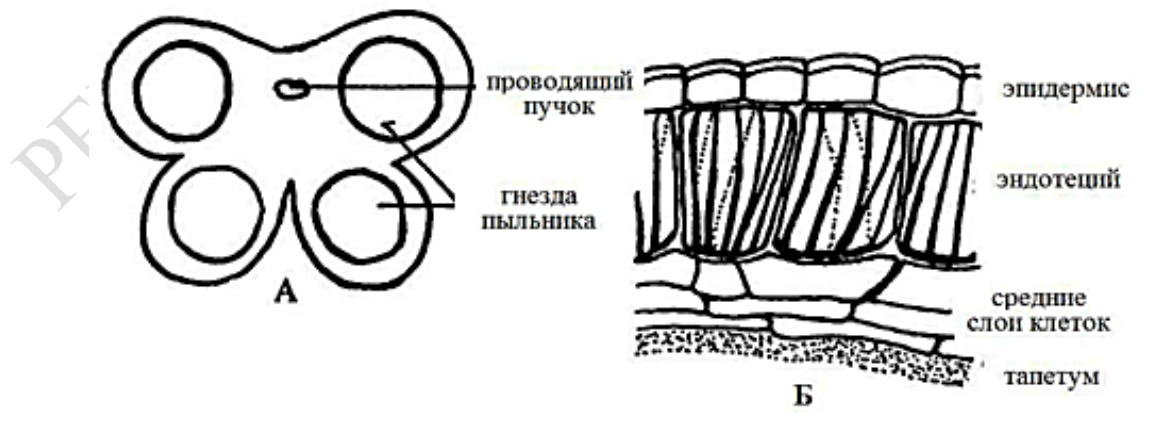

Рисунок 2 – Строение пыльника: А – невскрывшийся пыльник, Б – стенка пыльника

4 Проанализируйте строение гинецея цветка, найдите завязь, столбик, рыльце. Рассмотрите поперечный разрез одногнездной завязи монокарпного гинецея и двухгнездной завязи ценокарпного гинецея. Сделайте соответствующие обозначения на рисунках.

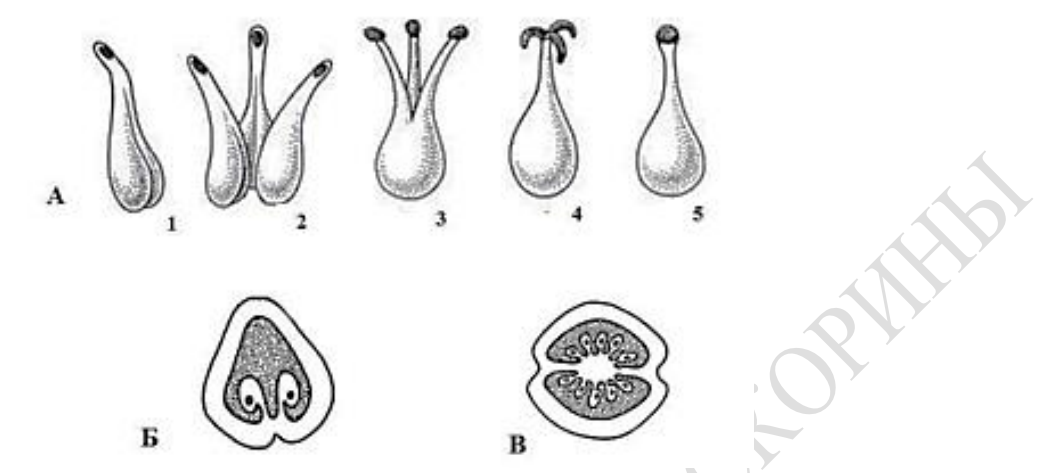

Рисунок 3 – Строение гинецея: А – гинецей (1 – апокарпный из одного плодолистика, 2 – апокарпный из трех плодолистиков, 3-5 – ценокарпный с разной степенью срастания плодолистиков), Б – одногнездная завязь, В – двухгнездная завязь

5 Рассмотрите при малом и большом увеличении микроскопа строение семязачатка, используя постоянный препарат «Разрез семязачатка». Отметьте на рисунке плаценту, проводящий пучок, халазу, покровы, пыльцевход, нуцеллус, зародышевый мешок, яйцеклетку, синергиды, антиподы, вторичное ядро.

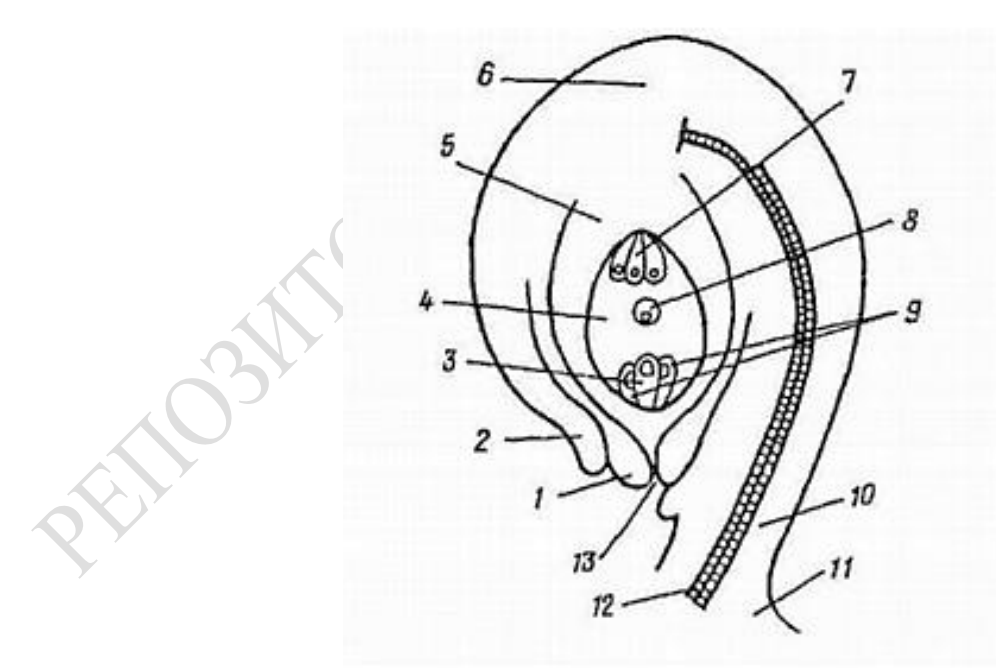

Рисунок 4 – Строение семязачатка: 1, 2 – покровы, 3 – яйцеклетка, 4 – зародышевый мешок, 5 – нуцеллус, 6 – халаза, 7 – антиподы, 8 – вторичное ядро, 9 – синергиды, 10 – фуникулус, 11 – плацента, 12 – проводящий пучок, 13 – пыльцевход

# **Лабораторная работа 5.2 Особенности строения цветков растений различных семейств**

## Ход работы:

1 Изучите строение цветков шиповника и ландыша. Это типичные актиноморфные цветки, через которые можно провести несколько плоскостей симметрии. Используя лупу, внимательно рассмотрите части цветков, определите число чашелистиков, лепестков, тычинок и пестиков; как они расположены друг относительно друга. Выполните описания данных цветков, составите их формулы и диаграммы.

2 Изучите строение цветков гороха посевного (либо другого представителя семейства бобовые). Это типичные зигоморфные цветки, через которые можно провести только одно плоскость симметрии. Используя лупу, внимательно рассмотрите части цветка. Один из цветков поместите на предметное стекло, проведите его анализ: определите число чашелистиков, лепестков (обратите внимание на размеры и форму лепестков), тычинок и пестиков; как они расположены друг относительно друга. Выполните описание данного цветка, составьте его формулу и диаграмму.

## **Лабораторная работа 5.3 Типы соцветий**

## Ход работы:

1 Изучить на гербарных образцах строение соцветий различных типов. Зарисовать схемы строения соцветий, привести примеры растений, для которых характерны те или иные соцветия.

#### Таблица 1 – Соцветия

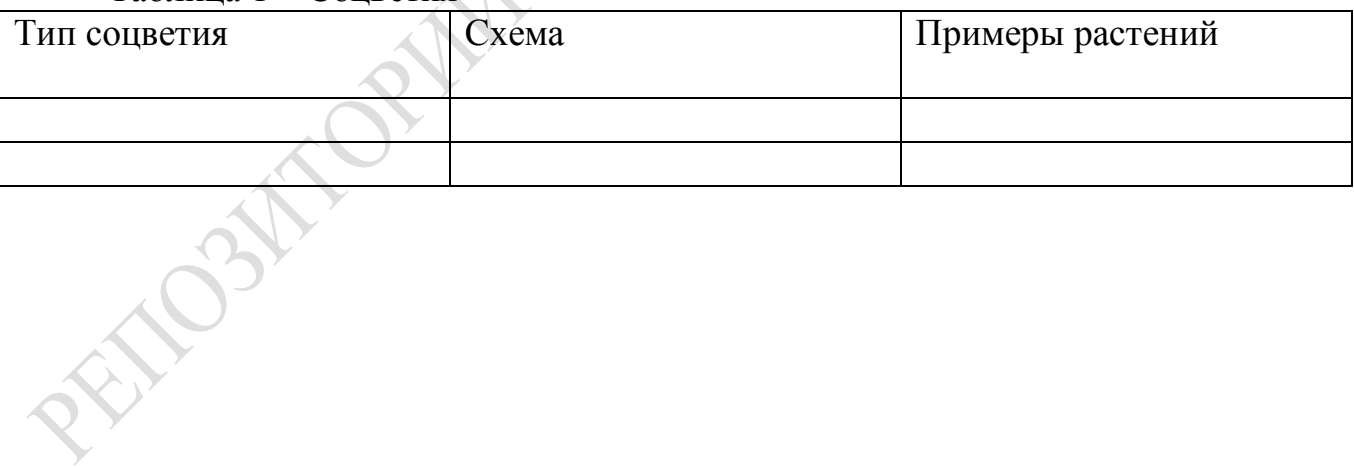

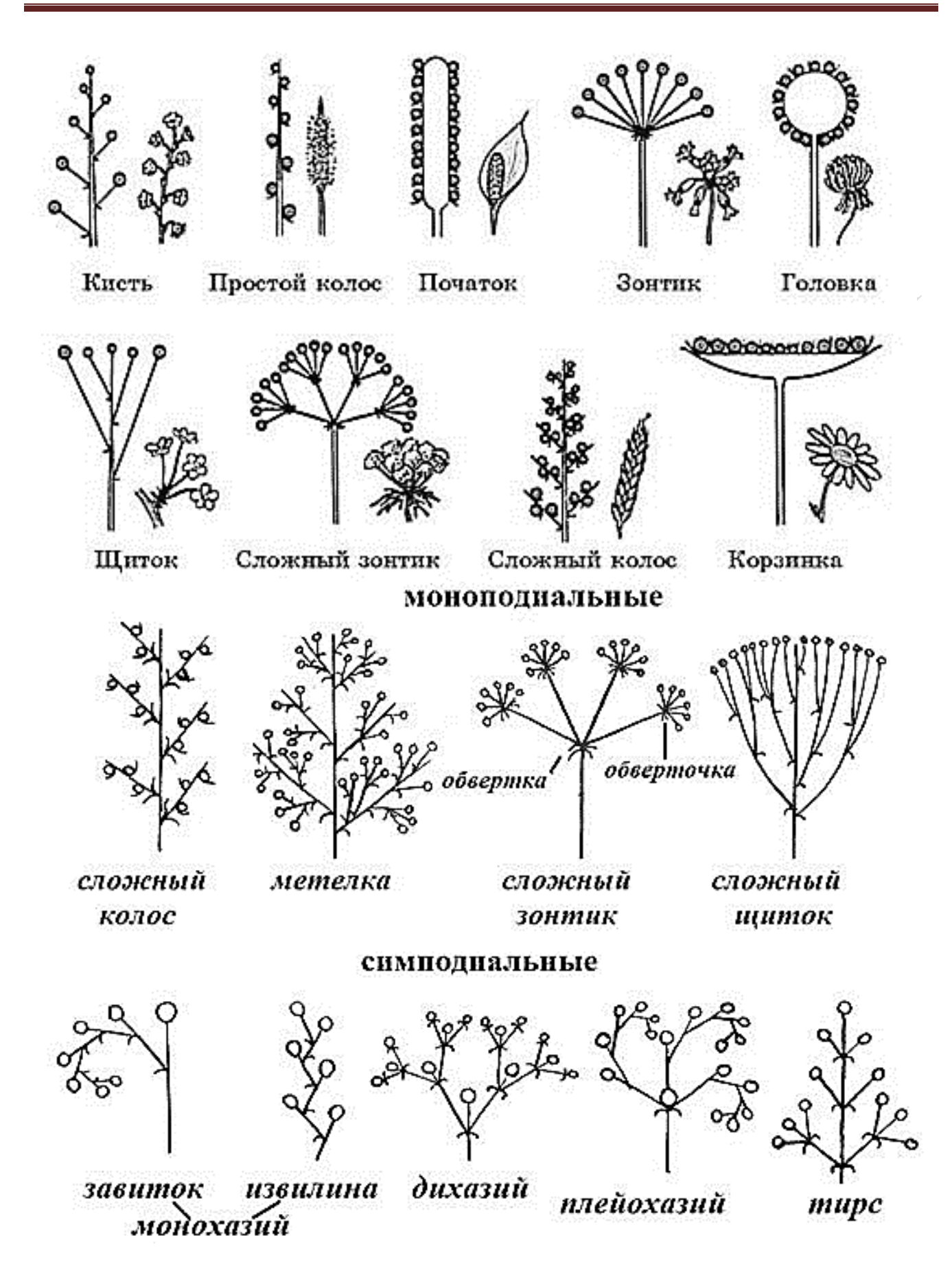